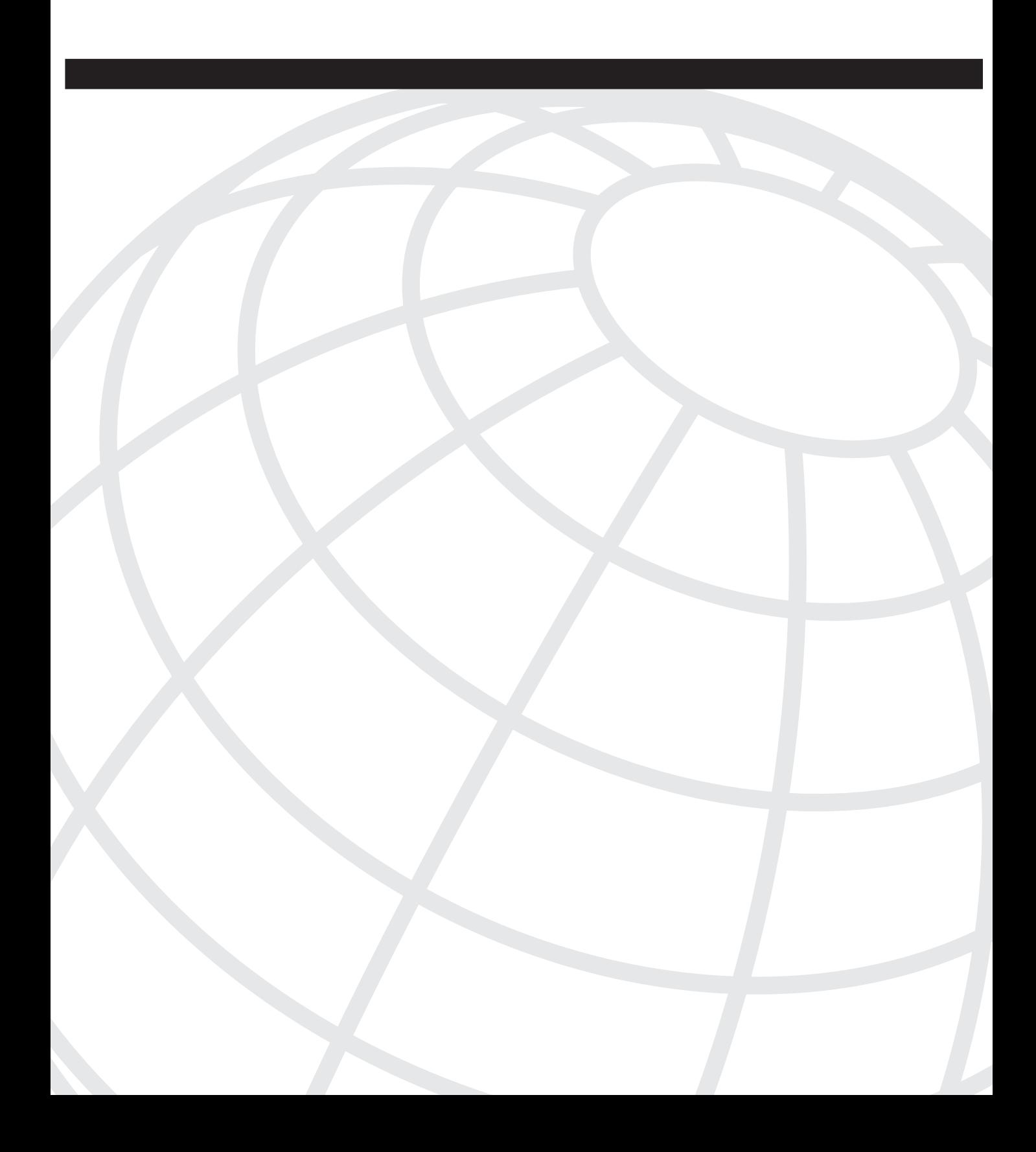

#### **I N D E X**

### **Numerics**

1000BASE-LX/LH (WS-G5486), 9 1000BASE-SX (WS-G5484), 9 1000BASE-T (WS-G5483), 9 1000BASE-ZX (WS-G5487), 9 1024-bit RSA public/private key pair, 623 802.1Q-tagged Ethernet frames, 170 802.1x authentication,650, 656–660

# **A**

AAA (authentication, authorization, and accounting) clients creating, 634 verifying, 636 configuring, 606–607, 647 management access, 639 optimizing, 626–633 servers, 620 support, 634, 637 switches, 638 aaa accounting command, 633 aaa authentication command, 632 aaa authentication dot1x command, 653 aaa authorization command, 633 accelerated CEF (aCEF), 468. *See also* CEF access confirming, 669 devices, 648–654, 654–660 interfaces (VLANs), 156 management, 605–606 AAA, 606–607, 639 configuring, 46–76 protocols, 608–609 reducing vulnerabilities, 609 restricting, 608, 614 networks, 610 ports, 620 Telnet restricting, 622, 624 testing, 647 traffic filtering, 610–611 VLANs, 146, 667 Access layer, 6, 391 configuring, 414–415, 840–841, 902–906 QoS, 702–712 switches, 398–399 Access port (VLAN), 151

accounting, planning, 628 aCEF (accelerated CEF), 468. *See also* CEF ACLs (Access Control Lists), 448 adding static routes, 669 USA, 590 addresses BIA, 410 GDA, 590 IP 12trace command, 742 configuring, 52 load sharing, 180 MAC 12trace command, 741 enabling reduction, 163–165 load sharing, 180 multicast, 510 adjacency tables, 467, 477 administration, VLAN, 160–162 administrative groups, 229 advertisements, VTP, 175, 177 agents, mapping, 568 aggregate basis, 687 aggregate policers, creating, 709 aggregation bandwidth, 167, 178–182 PAgP, 182, 745 aging, 125 algorithms STA, 248 transparent bridging, 133–139 allocation of internal bandwidth, 90 applications prerequisites, 77–98 QoS, 673–674 DiffServ model, 675 functions, 680 implementing, 681–688 models, 674 application-specific integrated circuits (ASICs), 342, 427 architecture Catalyst 4000 router module, 375 Catalyst 6000/6500 switches, 434–443 collapsed backbone, 345–347 inter-VLAN routing, 340–343 Layer 3 hardware-based, 433–434 MLS, 446 point-to-point architecture, 6–16, 516–524, 730– 738, 828–833 router-on-a-stick, 340–341 selecting, 6–16 ASICs (application-specific integrated circuits), 342, 427 asserts, PIM dense mode, 526

assignment ports (VLAN), 151 router ports, 591 asymmetric routing, 730. *See also* routing attacks, 194 audio (multicast routing), 509–510 addressing, 510 forwarding, 516–518 IGMP, 512 IP, 513–515 LAN, 519–520, 570–576 auditing exec events, 644 authentication 802.1x configuring, 656–660 planning, 650 login, 51, 613 NTP, 105 planning, 627 switches, 638 user-level, 615 authentication, authorization, and accounting. *See* AAA authorization levels, 616 planning, 628 privilege levels, 625 TACACS+ servers, 643 testing, 647 auto mode, 182 auto-negotiation, 80, 744 Ethernet delays, 745 trunking, 171–172 Auto-RP, configuring, 565–569 autosensing, 845 availability collapsed backbone architecture, 346 EtherChannel, 181 LAN, 344 multilayer LAN, 349

### **B**

baby giants, 95–97 BackboneFast, configuring, 317–325 backbones, collapsed architecture, 345–347 backing up configurations, 484 files, 778 backplane, 20, 440 backup designated router (BDR), 405 bandwidth aggregation, 167, 178–182 internal allocation, 90 multicast routing, 509–510 addressing, 510 forwarding, 516–518

IGMP, 512 IP, 513–515 LAN, 519–520, 570–576 banner command, 615 banners configuring, 621 login configuring, 613 creating, 615 basic ping, 727. *See also* ping utility BDR (backup designated router), 405 BIA (burned-in address), 410 binding QoS policy, 708 bits, DF, 728 blocking states, 243, 247 boot environment variables, 777, 789, 799 booting bypassing startup files, 768 failures, 792 hybrid mode, 482 native mode, 483, 488 operating systems, 775 parameters, 494 ROMMON mode, 487 switches, 797 BPDUs (bridge protocol data units), 197, 243, 756 Filter, 305–307 port priority, 276 PortFast, 302–305 troubleshooting, 333 breaking loops, 331 bridge protocol data units (BPDUs), 197, 243, 756 bridges, 121–125 designating, 248 LAN segmentation, 125–129 root bridges configuring, 254–272 placement, 256–259, 275 secondary placement, 260 spanning trees, 243 STP. *See* STP tables, 122 configuring entries, 137 viewing, 135 viewing on Switch-B, 137 transparent, 133–139 viewing, 267 broadcast domains, 126 building SPT from source to RP, 550 trees (PIM sparse mode), 547–556 bundles. *See also* EtherChannel configuring, 227 STP, 290 burned-in address (BIA), 410 bypassing startup files, 768

# **C**

cabling, testing, 110 caches, 434, 463 candidate RPs, configuring, 567 capture, traffic, 800–806, 828 Catalyst 2900XL/3500XL switches, 681 Catalyst 2950 switches, 7 Catalyst 2950/3550 switches, 682 Catalyst 3550 multilayer switches, 372–374 Catalyst 3550 switches, 10 Catalyst 3750 switches, 13 Catalyst 4000 router module, 374–375 Catalyst 4000 series of switches, 684 Catalyst 4000/4500 switches, 14 Catalyst 6000/6500 switches, 20, 686 architecture, 434–443 CEF-based Layer 3 switching, 465–478 configuring, 497–505 MLS, 444–465 operating systems, 444 upgrading, 479–497 Catalyst Layer 3 switches, multicasting, 520 Catalyst switches, 4–7, 582, 597 connections, 726–742 errDisable status, 755–765 file management, 771–799 installing, 27–46 operating systems, 25–27 platforms, 7–25 VLAN CatOS, 132 implementing, 131–132 CatOS. *See also* operating systems 12trace command, 741 adjacency tables, 477 commands, 612 configuring, 209 disabling DTP/PAgP, 746 EtherChannel, 229–233 FIB, 476 file management, 774 flow control, 94 hard coding speed and duplex settings, 745 IP addressing, 56 NTP, 104, 107 password recovery, 765–768 passwords, 50 ping utility, 728 PortFast, 749 RSPAN, 821 secure management protocols, 609 set port host macro, 749 SNMP, 66 SPAN, 815 spanning tree delays, 748 switches, 621

SYSLOG, 74 transparent bridging, 134 VLAN, 132, 152–154 CDP (Cisco Discovery Protocol), 117, 196, 734 CEF (Cisco Express Forwarding), 343, 466 Layer 3 operating in native mode, 497–505 switching, 465–478 verifying, 476 CGMP (Cisco Group Management Protocol), 520 configuring, 588–602 local leave processing, 595 cgmp holdtime global configuration command, 601 cgmp leave-processing global configuration command, 601 cgmp option, 584 channel groups, 229 channel-group command, 387 channel-group interface configuration command, 400 chassis Catalyst 4000/4500 switches, 14 Catalyst 6000/6500 switches, 20 checksums, CRC, 169 Cisco Discovery Protocol (CDP), 117, 196, 734 Cisco Express Forwarding. *See* CEF Cisco Group Management Protocol (CGMP), 520 Cisco IOS, 205 EtherChannel, 228–229 transparent bridging, 137–139 VLAN, 154–158 VTP, 133, 146–148 Cisco PVST+ (Per-VLAN spanning tree), 252 CiscoSecure ACS, 634 class maps, creating, 707 Class of Service (CoS), 135, 677 clear cam command, 137 clear spantree root vlan-id command, 265 clear spantree uplinkfast command, 314 clear trunk command, 210 clear vlan command, 159 clear vtp pruneeligible command, 216 clients AAA creating, 634 verifying, 636 VTP, 189 collapsed backbone architecture, 345–347 collisions, domains, 126 commands, 614 12trace, 741 aaa accounting, 633 aaa authentication, 632 aaa authentication dot1x, 653 aaa authorization, 633 banner, 615 CatOS, 612 cgmp holdtime global configuration, 601

cgmp leave-processing global configuration, 601 channel-group, 387 channel-group interface configuration, 400 clear cam, 137 clear spantree root vlan-id, 265 clear spantree uplinfast, 314 clear trunk, 210 clear vlan, 159 clear vtp pruneeligible, 216 configure, 41 configure terminal, 41 copy, 778 copy running-config startup-config, 43 copy startup-config running-config, 45 debug dtp, 212 debug dtp packets, 212 debug ip igmp, 560 debug ip packet, 365, 367 debug ip pim, 545, 560 debug standby events, 418 delete, 782 dot1x port-control, 654 enable, 60 encapsulation dot1q x, 364 exec-timeout, 616 exit, 42, 385 format, 492 hostname global configuration, 41 interface FastEthernet 0/0.x, 363 interface global configuration, 161 interface range, 84, 499 interface vlan 1 global configuration, 161 interface VLAN 200, 373 interface VLAN 300, 373 interface vlan global configuration, 381 interface VLAN x global configuration mode, 373 IOS, 614 ip default-gateway, 362 ip default-gateway global configuration, 362 ip domain-lookup, 55 ip igmp join-group, 541 ip igmp snooping global configuration, 584, 587 ip multicast-routing global configuration, 557 ip name-server, 55 ip pim dense-mode, 537 ip pim interface configuration, 536, 564 ip pim rp-address, 557 ip pim send-rp-announce global configuration, 567 ip pim send-rp-discovery global configuration, 568 ip route global configuration, 365 ip routing, 362 line vty, 48 login line configuration, 48 login local, 615 mac-address table static global configuration, 575 management interface configuration, 162 maximum-paths, 409 no ip igmp snooping global configuration, 575

no ip routing global routing, 362 no shutdown, 381 no shutdown interface configuration mode, 161, 363 no switchport interface configuration, 381 password, 48 ping, 367 interfaces, 669 starting, 542 ping ip, 727 pings, 84 port-channel load-balance global configuration mode, 234 privilege, 616 QoS, 692 radius-server, 631 root macro, 264 router eigrp 1, 388 session, 384, 473 set accounting, 631 set authentication, 630 set authentication login, 613 set authorization, 630 set banner motd, 613 set BAUD, 792 set boot config-register, 488 set crypto key rsa, 614 set dot1x, 653 set enablepass, 50 set igmp enable, 583 set igmp fastleave enable, 587 set interface sc0, 161 set interface sc0 configuration, 57 set ip permit, 614 set logout, 614 set password, 50 set port channel, 231 set port dot1x, 653 set port duplex, 85 set port security, 651 set pvlan, 662 set radius server, 629 set security acl, 663 set spantree macreduction, 163, 268 set spantree portcost mod/port cost cost, 287 set spantree portpri mod/port cost, 289 set spantree portvlancost, 287 set spantree root, 265 set spantree root secondary, 264 set spantree uplinkfast disable, 314 set system name, 42 set tacacs server, 629 set trunk, 209 set vlan, 152, 210 set vlan vlan-id pvlan-type, 662 set vtp, 190 set vtp pruneeligble, 216 set vtp pruning, 216 show arp, 414

show bootvar, 494 show cam dynamic, 134, 136 show cam permanent, 137, 575 show cam static, 137 show cdp neighbors, 736 show cdp neighbors detail, 736 show cgmp, 602 show channel group, 230 show channel traffic, 238 show clock, 101 show etherchannel port, 236 show interface, 227 show interface switchport, 208 show interface trunk, 209, 217 show interfaces port-channel 1, 387 show ip igmp snooping mrouter, 585 show ip mroute, 540 show ip mroute active, 544 show ip ospf, 403 show ip ospf neighbor, 407 show ip pim neighbor, 538 show ip pim rp mapping, 569 show ip route, 364, 366 show ip rpf, 539 show mac-address-table dynamic, 137 show mac-address-table multicast, 576, 585 show mac-address-table static, 139 show mls cef mac, 501 show module, 40 show multicast, 583 show multicast group, 584 show port, 115 show port capabilities, 225, 687 show port mod/port, 227 show port negotiation, 88 show spanning-tree active, 291 show spanning-tree blockedports, 291 show spanning-tree bridge, 267 show spanning-tree interface, 271 show spanning-tree root, 271 show spanning-tree summary, 398 show spanning-tree uplinkfast, 314 show spantree 1, 272 show spantree uplinkfast, 313 show standby, 421 show standby brief, 413 show startup-config, 45 show trunk, 211, 218, 380 show version, 37, 385 show vlan, 154, 158, 192 show vlan internal usage, 165 show vtp domain, 188, 193 show vtp status, 148, 188 spanning-tree cost cost interface configuration, 286 spanning-tree extend system-id global configuration, 163 spanning-tree vlan 1 root, 268 spanning-tree vlan interface configuration, 286

squeeze, 782 standby 1 ip 192.168.1.10, 412 standby track, 412 switchpoint mode access, 156 switchport interface configuration, 156 switchport security, 652 switchport trunk interface configuration, 206 switchport trunk pruning interface configuration, 216 tacacs-server, 631 telnet, 60 traceroute mac, 740 traceroute mac ip, 740 tracert, 416 username, 615 vlan database, 146 vlan vlan-id global configuration mode, 155 vtp global configuration, 189 vtp pruning, 215 vtp VLAN configuration, 189 Common Spanning Tree (CST), 197, 252 communication MLS, 450 VLAN, 129–131 compatibility, trunking modes, 200 components CEF, 467 layer 3 switches, 373 Supervisor 720 engine, 443 CONFIG\_FILE environment variable, 488 configuration, 634, 841 802.1x authentication, 656–660 AAA, 606–607 confirming, 647 management access, 639 support, 637 switches to use AAA, 638 Access layer, 414–415, 840–841 Auto-RP, 565–569 backing up, 484 banners, 621 BOOT environment variables, 799 booting parameters, 494 BPDUs, 243 bridge table entries, 137 candidate RPs, 567 Catalyst 4000 router module, 374–375 Catalyst 6000/6500 switches, 497–505 MLS, 444–465 CatOS, 209, 229–233 CGMP, 588–602 Cisco IOS, 205, 228–229 CiscoSecure ACS, 634 class maps, 707 core, 399 core layer, 840 dates and time, 99 default gateways, 362

DHCP server support, 699 directory numbers, 701 Distribution layer, 405, 840–841 DNS, 52 dynamic routing, 402–409 EtherChannel, 219–238 bundles, 227 Layer 2, 835 planning, 219–223 support, 223–225 tasks, 225–238 verifying, 235–237 Ethernet, 76–98 flow control, 88 groups, 640 high-speed band rates, 793 hosts, 40, 361–362 HSRP, 410–413 identity, 40 idle session timeouts, 624 IGMP snooping, 576–588 inter-VLAN Layer 2 infrastructure, 837 inter-VLAN routing, 358–359, 361–370 Switch-A/Switch B, 380–389 IP, 52, 355, 370 ip routing command, 362 jumbo frames, 94 Layer 2 infrastructure, 834–839, 843 connecting, 843–844 interfaces, 499 inter-VLAN routing, 868–870 management, 870–875 parameters, 360–361, 377–380, 393 ports, 845–849 QoS, 875–882 security, 870–875 spanning tree, 857–867 VLAN, 849–857 Layer 3 interfaces, 499 routing, 500 switching, 370–371 login, 613, 615 loop-free topologies, 242–251 management of Layer 2 infrastructure, 838 mapping agents, 568 minimum flow mask, 457 MLS-RP, 454 MLS-SE, 456 MSFC, 472 MSFC-2, 473 multicast routing, 841 multilayer, 839, 841, 897 access layer, 902–906 core layer, 897–902 distribution layer, 902–906 routing, 907–914

multilayer LAN design, 344–353 network management access, 46–76 NTP, 101 passwords, 48, 637, 771 permit lists, 623 PFC, 475 physical port parameters, 225–227 PIM dense mode, 521–522 neighbor discovery, 523 tasks, 533–546 trees, 523–530 unicasting, 522 PIM sparse mode, 546–547 tasks, 556–563 trees, 547–556 PIM sparse-dense mode, 564 ports Gigabit Ethernet, 86 Layer 2, 835 prerequisites, 77–98 privilege levels, 625 prune eligible lists, 216 pruning VTP, 213–218 QoS, 688–693 Access layer, 702–712 connecting, 693–699 Distribution layer, 712–722 IOS IP telephony service, 699–702 Layer 2 infrastructure, 839 restoring, 770 RP, 556 RSPAN, 817–825 routed interfaces, 399–402, 405–407 routers, 362–367, 386, 664 saving, 42, 770 scheduling, 716 security, 610, 648–660 LAN segments, 660–663 Layer 2 infrastructure, 838 management interfaces, 617–626 ports, 654–656 protocols, 638 SNMP, 61–67 SPAN, 809–816 spanning tree, 837 static IP routing, 366 **STP** BackboneFast, 317–325 BPDU Filter, 305–307 BPDUs, 302–305 load sharing, 272–293 multilayer design, 326–328 PortFast, 298–302 root bridges, 254–272 root guard, 293–298 troubleshooting, 328–335 UplinkFast, 307–317

switches, 882–894 Access layer, 398–399 Distribution layer, 394–398 self-study labs, 914–930 SYSLOG, 67–76 system names, 664 system time, 98–108 TFTP servers, 796 trunk mode (DTP), 199 trunking between switches, 194–213 encapsulation, 195 Layer 2, 835 trunks, 619, 695 unicasting, 534 VACLs, 825–829 VLAN, 146, 148–160, 665 access, 667 extended-range VLANs, 162–165 Layer 2 infrastructure, 835–836 management, 160–162 VTP, 139–148, 183–194, 456 WRED, 715 configure command, 41 configure terminal command, 41 confirming AAA configuration, 647 access, 669 connections, 665 connections, 834 Catalyst switches, 4–7 installing, 27–46 operating systems, 25–27 platforms, 7–25 confirming, 665 Ethernet, 76–98 hosts (AAA servers), 620 IP, 59 LAN, 742–755 Layer 1, 110 Layer 2 troubleshooting, 116 verifying, 114 Layer 3, 119 management MSFC, 472 Switch-B, 385 networks Layer 2, 843–844 Layer 2 infrastructure, 834 ping, 364, 368  $O<sub>0</sub>$ S, 693–699 routers, 664 Telnet, 464 tools, 726–742 troubleshooting, 108–119 trunking, 168–172 UplinkFast, 307–317

verifying, 367–370, 389, 501, 619 Content switching module (WS-SVC-CSG-1), 24 contiguous ports, 225 continuos ping commands, starting, 542 control, confirming access, 669 control plane, 428, 431 convergence, 326–328 conversions, Flash file systems to native mode, 492 copy command, 778 copy running-config startup-config command, 43 copy startup-config running-config command, 45 copying files, 788 native mode, 493 operating system files, 778 Core layer, 6, 391 core layer configuration, 399, 840, 897–902 corrupt operating system images, recovering, 790 corrupted frames, 334 CoS (Class of Service), 135, 677 CoS-to-DSCP map, 713 costs LAN, 344 Layer 3 switching, 426 multilayer LAN, 349 ports, 281–285 STP, 245 CPUs (central processing units), 242 CRC (cyclic redundancy check), 169 CST (Common Spanning Tree), 197, 252

### **D**

data plane, 428, 431 databases, VLAN, 146. *See also* VLAN dates, configuring, 99. *See also* time dCEF (distributed CEF), 468. *See also* CEF debug dtp command, 212 debug dtp packets command, 212 debug ip igmp command, 560 debug ip packet command, 365, 367 debug ip pim command, 545, 560 debug standby events command, 418 debugging BackboneFast, 322 PIM dense mode, 545 PIM sparse mode, 560 STP, 332 DEC (Digital Equipment Corporation), 241 default gateways, 350–351, 362 default port startup delays, measuring, 750 defining authorization levels, 616 delays DTP, 746 Ethernet auto-negotiation, 745 forward delay, 747

forward delay timer, 249 PAgP, 221, 746 port startup, 743, 750 protocol negotiation, 744–746 delete command, 782 deleting files, 782 operating system files, 778 VLANs, 159–160 denial-of-service (DoS) attacks, 194 density of ports (Layer 3 switching), 426 design, 634, 841 802.1x authentication, 656–660 AAA, 606–607 confirming, 647 management access, 639 support, 637 switches to use AAA, 638 Access layer, 414–415, 840–841 Auto-RP, 565–569 backing up, 484 banners, 621 BOOT environment variables, 799 booting parameters, 494 BPDUs, 243 bridge table entries, 137 candidate RPs, 567 Catalyst 4000 router module, 374–375 Catalyst 6000/6500 switches, 497–505 MLS, 444–465 CatOS, 209, 229–233 CGMP, 588–602 Cisco IOS, 205, 228–229 CiscoSecure ACS, 634 class maps, 707 core, 399 core layer, 840 dates and time, 99 default gateways, 362 DHCP server support, 699 directory numbers, 701 Distribution layer, 405, 840–841 DNS, 52 dynamic routing, 402–409 EtherChannel, 219–238 bundles, 227 Layer 2, 835 planning, 219–223 support, 223–225 tasks, 225–238 verifying, 235–237 Ethernet, 76–98 flow control, 88 groups, 640 high-speed band rates, 793 hosts, 40, 361–362

HSRP, 410–413 identity, 40 idle session timeouts, 624 IGMP snooping, 576–588 inter-VLAN Layer 2 infrastructure, 837 inter-VLAN routing, 358–359, 361–370 Switch-A/Switch B, 380–389 IP, 52, 355, 370 ip routing command, 362 jumbo frames, 94 Layer 2 infrastructure, 834–839, 843 connecting, 843–844 interfaces, 499 inter-VLAN routing, 868–870 management, 870–875 parameters, 360–361, 377–380, 393 ports, 845–849 QoS, 875–882 security, 870-875 spanning tree, 857–867 VLAN, 849–857 Layer 3 interfaces, 499 routing, 500 switching, 370–371 login, 613, 615 loop-free topologies, 242–251 management of Layer 2 infrastructure, 838 mapping agents, 568 minimum flow mask, 457 MLS-RP, 454 MLS-SE, 456 MSFC, 472 MSFC-2, 473 multicast routing, 841 multilayer, 839, 841, 897 access layer, 902–906 core layer, 897–902 distribution layer, 902–906 LAN design, 344–353 routing, 907–914 network management access, 46–76 NTP, 101 passwords, 48, 637, 771 permit lists, 623 PFC, 475 physical port parameters, 225–227 PIM dense mode, 521–522 neighbor discovery, 523 tasks, 533–546 trees, 523–530 unicasting, 522 PIM sparse mode, 546–547 tasks, 556–563 trees, 547–556 PIM sparse-dense mode, 564 ports Gigabit Ethernet, 86 Layer 2, 835

prerequisites, 77–98 privilege levels, 625 prune eligible lists, 216 pruning VTP, 213–218 QoS, 688–693 Access layer, 702–712 connecting, 693–699 Distribution layer, 712–722 IOS IP telephony service, 699–702 Layer 2 infrastructure, 839 restoring, 770 RP, 556 RSPAN, 817–825 routed interfaces, 399–402, 405–407 routers, 362–367, 386, 664 saving, 42, 770 scheduling, 716 security, 610, 648–660 LAN segments, 660–663 Layer 2 infrastructure, 838 management interfaces, 617–626 ports, 654–656 protocols, 638 SNMP, 61–67 SPAN, 809–816 spanning tree, 837 static IP routing, 366 STP BackboneFast, 317–325 BPDU Filter, 305–307 BPDUs, 302–305 load sharing, 272–293 multilayer design, 326–328 PortFast, 298–302 root bridges, 254–272 root guard, 293–298 troubleshooting, 328–335 UplinkFast, 307–317 switches, 882–894 Access layer, 398–399 Distribution layer, 394–398 self-study labs, 914–930 SYSLOG, 67–76 system names, 664 system time, 98–108 TFTP servers, 796 trunk mode (DTP), 199 trunking between switches, 194–213 encapsulation, 195 Layer 2, 835 trunks, 619, 695 unicasting, 534 VACLs, 825–829 VLAN, 146, 148–160, 665 access, 667 extended-range VLANs, 162–165

Layer 2 infrastructure, 835–836 management, 160–162 VTP, 139–148, 183–194, 456 WRED, 715 designated router (DR), 523 desirable mode, 182 destination MAC addresses, 181 detection UDLD, 222, 756 unidirectional, 333 WRED, 684, 715 devices access, 648–654, 654–660 CDP, 734 Ethernet, 76–98 Flash, 776 VLAN, 129–131, 149 DF (don't fragment) bit, 728 DFC (Distributed Feature Card), 441 DHCP server support, 699 dia parameter, 265 DiffServ (Differentiated Services) model, 675 Digital Equipment Corporation (DEC), 241 direct failures, STP, 250 directory numbers, configuring, 701 disabling DTP, 746, 753 PAgP, 746, 752 ports, 247, 331 unnecessary services, 609 VTP, 146–148 disconnections. *See also* connections idle sessions, 614, 616 DISL (Dynamic Inter-Switch Link), 172 distributed CEF (dCEF), 468. *See also* CEF Distributed Feature Card (DFC), 441 distributed switching environments, 173 Distribution layer, 6, 391 configuring, 405 QoS, 712–722 switches, 394–398 distribution layer configuration, 840–841, 902–906 DMZ segments, optimizing, 660–663 DNS (Domain Name Service), configuring, 52 domains broadcast, 126 collisions, 126 Layer 2, 345–347, 394 Layer 3, 394 VTP, 142, 175 don't fragment (DF) bit, 728 DoS (denial-of-service) attacks, 194 dot1x port-control command, 654 downloading files, 793 operating system images, 798 DR (designated router), 523 drop adjacency, 502

DTP (Dynamic Trunking Protocol), 153, 172, 379, 744 disabling, 753 negotiation delays, 746 SYSLOG, 213 dummy multicasts, 310 duplex, 78, 83, 333 dynamic desirable mode, 156 Dynamic Inter-Switch Link (DISL), 172 dynamic routing, configuring, 402–405, 407, 409 Dynamic Trunking Protocol (DTP), 153, 172, 379, 744

# **E**

egress queuing, 716 EMI (Enhanced Multilayer Image), 10, 371 enable command, 60 enable secret password, 609 enabling BackboneFast, 320 event logging, 332 IGMP fast-leave processing, 586 Querier, 587 snooping, 583–584 MAC address reduction, 163–165 MLS, 454, 456 port security, 651 PortFast, 748, 752 BPDU Filter, 306 BPDU Guard, 303 root guard, 295 SSH support, 623 SYSLOG, 213 TACACS+, 640 UplinkFast, 311 user-level authentication, 615 voice prioritization, 703 VTP pruning, 215 encapsulation configuring, 195 trunk, 169–171 encapsulation dot1q x command, 364 encryption. *See also* security passwords, 609 engines, switching, 686 enhanced image, 8 Enhanced Multilayer Image (EMI), 10, 371 errDisable status, troubleshooting, 755–765 EtherChannel, 167 bundles configuring, 227 STP, 290 Switch-B, 384 configuring, 219–238 planning, 219–223 support, 223–225 tasks, 225–238 verifying, 235–237

Layer 2, 835, 845–849 load sharing, 222–223 misconfiguration, 756 negotiation, 182 PAgP, 220–222 performance, 180 redundancy, 181 Ethernet 802.1Q-tagged frames, 170 auto-negotiation delays, 745 bridging, 122–125 connections, 76–98 LAN segmentation, 125–129 multicast addressing, 511 MTU, 170 VLAN parameters, 151 events exec, 644 STP, 332 Exclusive OR (XOR), 181 exec events, 644 EXEC mode, 148 EXEC sessions, 605 exec-timeout command, 616 exit command, 42, 385 extended ping, 727. *See also* ping utility extended-range VLANs, configuring, 162–165

### **F**

fabric-enabled card, 441 fabric-only card, 441 facility tags, SYSLOG, 70 failures BackboneFast, 317–325 STP, 250 Uplinkfast, 307–317 Fast Link Pulse (FLP), 80 fast-leave processing, enabling, 586 FIB (Forwarding Information Base), 467, 476 fields CoS, 677 ToS, 676 files copying, 788 deleting, 782 downloading, 793 management, 771–799 operating systems backing up, 484 copying/deleting, 778 native mode, 485 restoring, 785 startup, 768 transferring (TFTP), 775

filtering, 125 PortFast BPDU, 305–307 traffic, 610–611 firewall services module (WS-SVC-FWM-1-K9), 24 Flash file systems converting to native mode, 492 formatting, 798 mounting, 769 flexibility of Layer 3 switching, 426 flow control, 78 CatOS, 94 configuring, 88 Gigabit Ethernet, 86 IOS, 93 flow entry, 434 flow packets, inter-VLAN routing, 356–357, 375–376 flow-based caching mechanisms, 467 flows, MLS, 448 FLP (Fast Link Pulse), 80 format command, 492 formats, native mode, 492 formatting class maps, 707 Flash file systems, 798 login banners, 615 passwords, 637 public/private keys, 614 forward delay timers, 249, 747 forwarding, 125 CEF, 466. *See also* CEF DFC, 441 multicasting, 516–518, 571 RPF, 517 Forwarding Information Base (FIB), 467 forwarding states, 243 ports, 249 transitions, 247 frames 802.1Q-tagged Ethernet, 170 corrupted, 334 oversized support, 95 PAgP, 182 full flow masks, 458 functions. *See also* commands QoS, 680

### **G**

gateways default, 350–351, 362 virtual default, 351 GDA (Group Destination Address), 590 Generic VLAN Registration Protocol (GVRP), 173 Gigabit Ethernet ports, configuring, 86 gigabit ports, Switch-B, 384 GigaStack (WS-X3500-XL), 9

global configuration mode, VLANs, 155 grafting PIM dense mode, 529 Group Destination Address (GDA), 590 group-list keyword, 567 groups CGMP, 520, 588–602 configuring, 640 IGMP, 512 memberships, 581, 596 multicast, 541 receivers adding, 577, 593 deleting, 579, 595 guards PortFast BPDU, 302–305 root, 293–298 GVRP (Generic VLAN Registration Protocol), 173

#### **H**

hard coding speed and duplex settings, IOS, 745 hardware ASICs, 342 prerequisites, 77–98 hardware-based Layer 3 switching architectures, 433– 434 hello parameter, 265 Hello timer, 249 high availability, EtherChannel, 181 high-speed band rates, configuring, 793 hopping, VLAN, 197 host-based authentication, 608 hostname global configuration command, 41 hosts, 361 AAA servers, 620 configuring, 361–362 connecting, 697 names, 40 Hot Standby Router Protocol (HSRP), 328, 349–353, 482 hybrid mode CEF-based Layer 3 switching, 465–478 upgrading, 479–497 hyper terminals, 793

### **I**

identifying loops, 329 identity, 40 idle sessions disconnecting, 614, 616 timeouts, 624 IEEE 802.1d version of STP, 241. *See also* STP IGMP (Internet Group Management Protocol) fast-leave processing, 580, 586 Membership Report message, 578 multicasting, 512 Querier, 587 snooping, 520, 576–588 images, 8 EMI, 10 operating systems downloading, 798 recovering corrupt, 790 upgrading, 775 SMI, 10 implementation CEF, 470 control planes, 431 data planes, 431 QoS, 681–688 redundant multilayer topology, 390–421 VLAN Catalyst switches, 131–132 CatOS, 132 implementing VLAN, 131–132 in-band management interfaces, 160 indirect failures, STP, 250 infrastructure Layer 2 configuring, 843 connecting, 843–844 inter-VLAN routing, 868–870 management, 870–875 ports, 845–849 QoS, 875–882 security, 870–875 spanning tree, 857–867 switching, 834–839 VLAN, 849–857 switching, 606. *See also* security VLAN, 129–131 ingress port queues, viewing, 687 installing Catalyst switches, 27–46 instances, CST, 197 interconnections. *See also* connections switches, 619, 695 trunking, 168–172 VTP, 173–178 interface FastEthernet 0/0.x command, 363 interface global configuration command, 161 interface range command, 84, 499 interface vlan 1 global configuration command, 161 interface VLAN 200 command, 373 interface VLAN 300 command, 373 interface vlan global configuration command, 381 interface VLAN x global configuration mode command, 373 interfaces Cisco IOS, 154–158 in-band management, 160

IOS disabling, 146–148 verifying transparent bridging, 137–139 VLAN, 133 Layer 2 configuration, 499 Layer 3 configuration, 499 management, 796 MLS, 455 out-of-band management, 160 physical, 372 ping command, 669 ping connectivity, 367–370 ranges, 157 routers, 399–402, 405–407 sc0, 161 security, 611–617 configuring, 617–626 optimizing AAA, 626–633 SVI, 52, 161, 372 SVU, 473 Switch-A, 381 switchport interface configuration, 156 VLANs, 156 internal bandwidth allocation, 90 interoperability, snooping, 597 Inter-Switch Link. *See* ISL interswitch trunks, configuring, 205 interval keyword, 567 inter-VLAN routing architecture, 340–343 configuring, 358–359, 361–370 Layer 2 configuration, 837, 868–870 packet flow, 356–357, 375–376 Switch-A/Switch-B, 380–389 Intrusion detection system module (WS-SVC-IDS2BUNK9), 24 IOS, 83, 614 disabling DTP/PAgP, 746 DNS configuration, 52, 56 EtherChannel, 228–229 file management, 773 flow control, 93 Gigabit Ethernet, 87 hard coding speed and duplex settings, 745 IP addressing configuration, 52 IP telephony service, 699–702 NTP, 103, 106 passwords configuring, 48 recovery, 768–771 PortFast, 748 RSPAN, 818 secure management protocols, 609 SNMP, 63 SPAN, 810 spanning tree delays, 747 speed, 83 switch security, 623

switchport host interface configuration macro, 749 SYSLOG, 71 traceroute mac command, 740 traceroute mac ip command, 740 transparent bridging, 137–139 VLAN, 133 VTP, 146–148 IP (Internet Protocol), 52 addresses (12trace command), 742 connections, 59 IOS telephony service, 699–702 multicast addressing, 510 multicasting, 513–515 parameters, 664 routing configuring, 355 MSFC, 474 Switch-A, 382 routing tables, 366 tools, 726–742 CDP, 734 Layer 2 traceroute, 737–742 ping utility, 727 traceroute, 729–733 ip default-gateway command, 362 ip default-gateway global configuration command, 362 ip domain-lookup command, 55 ip igmp join-group command, 541 ip igmp snooping global configuration command, 584, 587 ip multicast-routing global configuration command, 557 ip name-server command, 55 IP Phones connecting, 697 ip pim dense-mode command, 537 ip pim interface configuration command, 536, 564 ip pim rp-address command, 557 ip pim send-rp-announce global configuration command, 567 ip pim send-rp-discovery global configuration command, 568 ip route global configuration command, 365 ip routing command, 362 IPSec virtual private network (VPN) services module (WS-SVC-IPSEC-1), 24 ISL (Inter-Switch Link), 169

# **J**

JAM signals, 126 join messages, VTP, 214 joining multicast groups, 541 jumbo frames, 97 configuring, 94 Gigabit Ethernet, 86

### **K**

keys, creating, 614 keywords group-list, 567 interval, 567 mrouter learn, 584 override, 557 permanent, 137 secondary, 264 static, 137

### **L**

l2trace utility, 737 lack of resources, 334 LAN (local area network) bandwidth aggregation, 179 Catalyst switches, 4–7 installing, 27–46 operating systems, 25–27 platforms, 7–25 collapsed backbone architecture, 345–347 multicasting, 519–520, 570–576 multilayer design, 344–353 redundant topologies, 738 segmentation, 125–129 segment security, 660–663 tools, 726–742 topologies (multiple VLANs), 149 transparent bridging, 122–125, 133–139 Layer 1 connections, verifying, 110 Layer 2 collapsed backbone design, 345–347 connections, 114 domains, 394 infrastructure configuring, 843 connecting, 843–844 inter-VLAN routing, 868–870 management, 870–875 ports, 845–849 QoS, 875–882 security, 870-875 spanning tree, 857–867 VLAN, 849–857 interfaces, 499 multicasting, 571 parameters, 360–361, 377–380, 393 switching, 834–839 switching engines, 686 traceroute utility, 737–742 troubleshooting, 116

Layer 3 connections, 119 domains, 394 interfaces, 499 multicasting, 520 routing, 500 switches, 343 switching, 426–433 CEF-based, 465–478 configuring, 370–371 hardware-based architecture, 433–434 switching engines, 686 topologies, 391 layers, 6 Access, 391 configuring, 414–415 QoS, 702–712 switches, 398–399 Core, 391 Distribution, 391 configuring, 405 QoS, 712–722 switches, 394–398 mulitlayer configuration, 897 access layer, 902–906 core layer, 897–902 design, 326–328 distribution layer, 902–906 routing, 907–914 multi configuration, 839, 841 leaf switches, Uplinkfast, 307–317 learning, spanning tree, 746–749 Learning phase, spanning-tree topology, 249 LEDs (light emitting diodes), 112 levels authorization, 616 privilege, 625 limitations of native mode, 481 of RSPAN/SPAN, 805 line cards, 23 line vty command, 48 links bandwidth aggregation, 178–182 DISL, 172 ISL, 169 UDLD, 222 unidirectional, 333 listening, spanning tree, 746–749 Listening state, 248 lists, configuring prune eligible, 216 load sharing, 353 configuring, 272–293 EtherChannel, 222–223 MAC addresses, 180 local area networks. *See* LANs local leave processing, 595 lockout parameters, 621

logical components, Layer 3 switches, 373 login authentication, 51, 613 banners configuring, 613 creating, 615 parameters, 621 login line configuration command, 48 login local command, 615 logs, STP events, 332 lookup tables, routes, 434 loops breaking, 331 identifying, 329 routing, 730 spanning tree listening/learning, 746–749 Spanning-tree, 196 STP. *See* STP

#### **M**

MAC (Media Access Control), 180 12trace command, 741 enabling reduction, 163–165 mac-address-table static global configuration command, 575 macros, 749 interface range, 157 switchport host interface configuration, 749 WORKSTATION-PORTS, 84 management access, 605–606 AAA, 606–607, 639 configuring, 46–76 protocols, 608–609 reducing vulnerabilities, 609 restricting, 608, 614 CGMP, 520, 588–602 collapsed backbone architecture, 346 connections MSFC, 472 Switch-B, 385 files, 771–799 interfaces configuring, 796 configuring security, 617–626 optimizing AAA, 626–633 security, 611–617 LAN, 344 Layer 2 configuration, 838, 870–875 multilayer LAN, 349 VLAN, 160–162 VTP, 173–178 management interface configuration command, 162 manual configuration, Ethernet, 80 manual root bridge configuration, 266

mapping agents, configuring, 568 maps class, 707 CoS-to-DSCP, 713 threshold, 719 VACLs, 827 max age timer, 249 maximum devices per VLAN, 149 maximum transmission unit (MTU), 170 maximum-paths command, 409 measurements, default port startup delays, 750 memberships, groups, 581, 596 memory, TCAM,  $4\overline{3}6$ messages CDP propagation, 734 IGMP Membership Report, 578 join, 214 state refresh (PIM), 530 SYSLOG, 758. *See also* SYSLOG microflow basis, 687 minimum flow mask, configuring, 457 misconfiguration. *See also* configuration; troubleshooting EtherChannel, 756 MLS (mulitlayer switching), 343, 434 Catalyst 6000/6500 switches, 444–465 platform support, 451 verifying, 459 MLS protocol (MLSP), 445 MLS Route Processor (MLS-RP), 445 MLS Switching Engine (MLS-SE), 445 MLSP (MLS protocol), 445 MLS-RP (MLS Route Processor), 445, 454 MLS-SE (MLS Switching Engine), 445, 456 models DiffServ, 675 QoS, 674 modes auto, 182 configuration, 187 desirable, 182 trunk, 172, 199 VTP, 142, 175, 176 modification boot environment variables, 789 STP timers, 265 Supervisor engines, 496 modules routers configuring, 386 testing, 385 switching, 19, 23 monitoring connections, 108–119 STP, 328–335 mounting Flash file systems, 769 moving files, 788 mrouter learn keywords, 584

MSFC (multilayer switching feature card), 22, 686 Catalyst 6000/6500 switches, 435 configuring, 472 MSFC-2, configuring, 473 MST (Multiple Spanning Tree), 252 MTU (maximum transmission unit), 170 multicast routing, configuring, 841 multicasting, 509–510 Auto-RP, 565–569 addressing, 510 CGMP, 588–602 configuration, 89, 907–9147 access layer, 902–906 core layer, 897–902 distribution layer, 902–906 routing, 907–914 forwarding, 516–518 IGMP, 512, 576–588 IP, 513–515 LAN, 519–520, 570–576 PIM dense mode configuring, 521–522 neighbor discovery, 523 tasks, 533–546 trees, 523–530 unicasting, 522 PIM sparse mode configuration tasks, 556–563 configuring, 546–547 trees, 547–556 PIM sparse-dense mode, 564 VTP, 177 multilayer configuration, 839, 841 multilayer design, 326–328 multilayer LAN design, 344–353 multilayer switch feature card (MSFC), 686 multilayer switches, Catalyst 3550, 372–374 multilayer switching. *See* MLS multilayer switching feature card (MSFC), 22 Catalyst 6000/6500 switches, 435 Multiple Spanning Tree (MST), 252 multiple virtual routers, 353 multiple VLANs, 149

### **N**

names hosts configuring, 40 system, 618 configuring, 664 NAS (network attached storage), 94 native mode booting, 488 CEF-based Layer 3 switching, 497–505 operating system files, 485 upgrading, 479–497

native VLANs, 196. *See also* VLANs negotiation DTP, 153, 172, 746 EtherChannel, 182 PAgP, 220–222, 746 ports, 86 protocols, 744–746 trunking, 171–172 neighbors PIM dense mode, 523 viewing, 538 NetFlow statistics, 504 Network analysis module (WS-SVC-NAM-x), 25 network architecture. *See also* architecture network attached storage (NAS), 94 point-to-point architecture, 6–16, selecting, 6, Network Time Protocol (NTP), 101 networks access, 610 connections LAN multicasting, 519–520, 570–576 multilayer design, 344–353 Layer 2 infrastructure, 834 management access, 46–76 QoS, 673–674 DiffServ model, 675 functions, 680 implementing, 674, 681–688 STP, 264–272 VLANs, 149–150 no ip igmp snooping global configuration command, 575 no ip routing global configuration command, 362 no shutdown command, 381 no shutdown interface configuration mode command, 161, 363 no switchport interface configuration command, 381 non fabric-enabled card, 441 non-silent PAgP operation, 222 NTP (Network Time Protocol), 101, 107

# **O**

```
O IA designations, 408
operating systems
     backing up, 484
     Catalyst 6000/6500 switches, 444
     Catalyst switches, 25–27
     CatOS
          creating VLANs, 152–154
          EtherChannel, 229–233
          verifying transparent bridging, 134
          VLAN, 132
     files
          copying/deleting, 778
          restoring, 785
```
images downloading, 798 recovering corrupt, 790 native mode, 485 recovery, 791, 794 upgrading, 775, 786 optical time domain reflector (OTDR), 112 optimization AAA, 626–633 EtherChannel, 180 load sharing, 326–328 route lookup tables, 434 security (DMZ segments), 660-663 STP, 251–254 options cgmp, 584 pimdvmrp, 584 Organizational Unique Identifier (OUI), 512 OTDR (optical time domain reflector), 112 OUI (Organizational Unique Identifier), 512 out-of-band management interface, 160 override keyword, 557 oversized frame support, 95

#### **P**

packets flow, 356–357, 375–376 unicast, 509 PAgP (Port Aggregation Protocol), 182, 745 disabling, 752 negotiation, 220–222 negotiation delays, 746 parameters booting, 494 dia, 265 hello, 265 IP configuration, 664 Layer 2 configuration, 360–361, 377–380, 393 lockout, 621 login, 621 MLS configuration, 457 physical ports, 225–227 portvlancost, 287 QoS configuration, 694 secondary, 264 security configuration, 618 timeout, 614 VLAN, 151 passwords. *See also* AAA; security configuring, 48, 771 creating, 637 encryption, 609 recovery, 765–771 VTP, 194

paths. RPF, 517 peers, PAgP, 182 performance. *See also* optimization collapsed backbone architecture, 346 EtherChannel, 180 LAN, 344 Layer 3 switching, 426 multilayer LAN, 349 segmentation, 125–129 permanent keyword, 137 permit lists, configuring, 623 Per-VLAN spanning tree (Cisco PVST +), 252 PFC (policy feature card), 22 Catalyst 6000/6500 switches, 435 configuring, 475 physical interfaces, 372, 381, 384 physical site surveys. *See also* architecture performing, 6–16, physical trunks, 384 PIM dense mode configuration, 521–522 neighbor discovery, 523 tasks, 533–546 trees, 523–530 unicasting, 522 PIM sparse mode configuration, 546–547 tasks, 556–563 trees, 547–556 PIM sparse-dense mode, configuring, 564 pimdvmrp option, 584 ping command, 84, 367, 727 connectivity testing, 364, 368 verifying, 367–370 interfaces, 669 starting, 542 ping ip command, 727 placement root bridge, 256–259, 275 secondary, 260 planning 802.1x authentication, 650 accounting, 628 authentication, 627 authorization, 628 EtherChannel configuration, 219–223 inter-VLAN routing configuration, 358–359, 361– 370 port security, 649 trunk configuration, 195–204 VTP configuration, 184 platforms Catalyst switches, 7–25 MLS support, 451 point-to-point architecture, 6–16, 516–524, 730–738, 828–833 policies, QoS, 708. *See also* QoS policy feature card. *See* PFC Port Aggregation Protocol. *See* PAgP

port-channel load-balance global configuration mode command, 234 PortFast, 748 BPDU Filter configuration, 305–307 BPDU guard configuration, 302–305 configuring, 298–302 enabling, 752 ports access, 620 auto-negotiation, 171–172 cost, 281–285 density (Layer 3 switching), 426 designating, 248 disabling, 247, 331 errDisable status, 755–765 forwarding state, 249 gigabit (Switch-B), 384 Gigabit Ethernet configuration, 86 ingress queues, 687 Layer 2 configuring, 845–849 infrastructure, 835 LEDs, 112 physical parameters, 225–227 priorities, 276–281 router assignment, 591 security, 757 configuring, 654–656 enabling, 651 planning, 649 spanning tree listening/learning, 746–749 states, 246 startup delays, 743, 750 VLAN assignment, 151 portvlancost value, 287 prerequisite configuration, 77–98 priorities, ports, 276–281 private keys, creating, 614 private VLANs, configuring, 665 privilege command, 616 privileged access mode, 770 privileges, configuring levels, 625 propagation of CDP messages, 734 protocols CDP, 117, 196, 734 CGMP, 520, 588–602 DISL, 172 DTP, 153, 172, 379, 744 GVRP, 173 HSRP, 328, 349–353, 410–413, 482 IGMP multicasting, 512 snooping, 520, 576–588 IP multicast addressing, 510 multicasting, 513–515 management access, 608–609

MLSP, 445 negotiation delays, 744–746 NTP, 101 PAgP, 182, 745 RSTP, 251 security configuration, 638 SNMP, 47 STP, 241–242 BackboneFast, 317–325 BPDU Filter, 305–307 BPDUs, 302–305 configuring root bridges, 254–272 creating loop-free topologies, 242–251 load sharing, 272–293 multilayer design, 326–328 new features, 251–254 PortFast, 298–302 root guard, 293–298 troubleshooting, 328–335 Uplinkfast, 307–317 SYSLOG configuration, 67–76 TFTP, 775 VRRP, 353 VTP, 139–148, 173–178, 360 proxy reporting, 579 prune eligible lists, configuring, 216 pruning PIM dense mode, 526 VTP, 213–218 pruning trunks, 178 public keys, creating, 614 punt adjacency, 502

# **Q**

QoS (quality of service), 673–674 commands, 692 configuring, 688–693 Access layer, 702–712 connecting, 693–699 Distribution layer, 712–722 IOS IP telephony service, 699–702 functions, 680 implementing, 681–688 Layer 2 configuring, 875–882 infrastructure, 839 models, 674, 675 quality of service. *See* QoS Querier (IGMP), 587 queuing, egress, 716

### **R**

RADIUS servers, defining IP addresses, 629 radius-server command, 631 ranges extended-range VLANs, 162–165 interfaces, 157 Rapid Spanning Tree Protocol (RSTP), 251 rebooting switches, 497. *See also* booting receivers groups adding, 577, 593 deleting, 579, 595 SPT from source to all, 553 recommendations trunking modes, 200 VTP configuration, 193–194 recovery. *See also* troubleshooting corrupt operating system images, 790 operating systems, 791, 794 passwords, 765–771 reduction, enabling MAC addresses, 163–165 redundancy, EtherChannel, 181 redundant LAN topologies, 738 redundant multilayer topologies, 390–421 registration, GVRP, 173 remote EXEC access, 47 remote SPAN. *See* RSPAN renaming startup configuration files, 769 rendezvous point (RP), 547 Auto-RP configuration, 565–569 configuring, 556 SPT, 550 reports, proxy reporting, 579 requirements native mode, 480 switching self-study lab, 833–834 reserved multicast addresses, 511 resetting passwords, 770 resources, lack of, 334 restoring configurations, 770 operating system files, 785 restricting access (Telnet), 622, 624 management access, 608, 614 reverse path forwarding (RPF), 517 rolling back operating system images, 775 ROMMON booting, 487 management interface, 796 root bridges configuring, 254–272 placement, 256–260, 275 selecting, 245 root guard, configuring, 293–298 root macro command, 264

roots, spanning trees, 242 round robin, 685 route, 434 Route Processor Redundancy Plus (RPR+), 481 routed interfaces, configuring, 399–402, 405–407 router eigrp 1 command, 388 Router-A, configuring, 362–367 Router-B, configuring, 362–367 router-on-a-stick, 340–341 routers, 361 BDR, 405 Catalyst 4000 router module, 374–375 configuring, 362–367, 664 connecting, 664, 697 DR, 523 HSRP, 349–353 modules configuring, 386 testing, 385 multiple virtual, 353 port assignment, 591 VRRP, 353 routes caches, 434 lookup tables, 434 static, 669 routing configuring, 841, 907–914 dynamic configuration, 402–409 inter-VLAN. *See also* inter-VLAN routing configuring, 358–359, 361–370 packet flow, 356–357, 375–376 Switch-A/Switch-B, 380–389 IP configuring, 355, 370 MSFC, 474 Switch-A, 382 Layer 3 configuring, 500 switches, 343 loops, 730 multicasting, 509–510 addressing, 510 Auto-RP, 565–569 building trees (PIM dense modes), 523–530 CGMP, 588–602 configuring (PIM dense mode), 521–522 configuring (PIM sparse mode), 546–547 forwarding, 516–518 IGMP, 512, 576–588 IP, 513–515 LAN, 519–520, 570–576 neighbor discovery, 523 PIM sparse-dense mode, 564 tasks (PIM dense mode configuration), 533–546

tasks (PIM sparse mode configuration), 556–563 trees (PIM sparse mode), 547–556 unicasting, 522 static IP configuration, 366 tables verifying, 366 viewing, 364 unicast configuration, 534 verifying, 366 RP (rendezvous point), 547 Auto-RP configuration, 565–569 configuring, 556 SPT, 550 RPF (reverse path forwarding), 517 RPR+ (Route Processor Redundancy Plus), 481 RSPAN (remote SPAN), 799, 802 configuring, 817–825 limitations, 805 RSTP (Rapid Spanning Tree Protocol), 251

### **S**

SAN (storage area networking), 94 saving configuration, 42, 770 files, 778 sc0 (virtual management interface), 161 scalability, 20 collapsed backbone design, 347 LAN, 344 multilayer LAN, 349 scheduling configuration, 716 secondary parameters, 264 secondary placement, root bridges, 260 security, 178 CatOS switches, 621 device access, 648–654, 654–660 interfaces, 611–617 configuring, 617–626 optimizing AAA, 626–633 IOS switches, 623 LAN segments, 660–663 Layer 2 configuring, 870–875 infrastructure, 838 management access, 605–606 AAA, 606–607 protocols, 608–609 reducing vulnerabilities, 609 restricting, 608 networks, 610 password recovery, 765–771 ports, 757 configuring, 654–656 enabling, 651 planning, 649

protocol configuration, 638 SYSLOG, 70. *See also* SYSLOG traffic filtering, 610–611 VTP, 194 segmentation LAN, 125–129 security, 660–663 selecting number of VLANs needed, 149–150 root bridges, 245 self-study labs multilayer configuration, 897 access layer, 902–906 core layer, 897–902 distribution layer, 902–906 routing, 907-914 switch configurations, 882–894, 914–930 switching Layer 2 infrastructure, 834–839 multilayer configuration, 839, 841 requirements, 833–834 servers AAA, 620 DHCP support, 699 NTP, 103 RADIUS, 629 TACACS+ authorization, 643 defining IP addresses, 629 enabling, 640 TFTP configuration, 796 VTP configuration, 186 services disabling, 609 QoS, 673–674 DiffServ model, 675 functions, 680 implementing, 681–688 models, 674 telephony (IOS IP), 699–702 session command, 384, 473 sessions EXEC, 605 idle configuring timeouts, 624 disconnecting, 614, 616 timeout, 621 set accounting command, 631 set authentication command, 630 set authentication login command, 613 set authorization command, 630 set banner motd command, 613 set BAUD command, 792 set boot config-register command, 488 set crypto key rsa command, 614 set dot1x command, 653 set enablepass command, 50 set igmp enable command, 583

set igmp fastleave enable command, 587 set interface sc0 command, 161 set interface sc0 configuration command, 57 set ip permit command, 614 set logout command, 614 set password command, 50 set port channel command, 231 set port dot1x command, 653 set port duplex command, 85 set port host, 749 set port host marco, 749 set port security command, 651 set pvlan command, 662 set radius server command, 629 set security acl command, 663 set spantree macreduction command, 163, 268 set spantree portcost mod/port cost cost command, 287 set spantree portpri mod/port priority cost command, 289 set spantree portvlancost command, 287 set spantree root command, 265 set spantree root secondary command, 264 set spantree uplinkfast disable command, 314 set system name command, 42 set tacacs server command, 629 set trunk command, 209 set vlan command, 152, 210 set vlan vlan-id pvlan-type command, 662 set vtp command, 190 set vtp pruneeligible command, 216 set vtp pruning command, 216 SFM (switch fabric module), 440–441 shared trees, 515, 548 sharing (load), 353 EtherChannel, 222–223 MAC addresses, 180 STP, 272–293 shortest path tree (SPT), 514, 547 from source to RP, 550 troubleshooting, 553 show arp command, 414 show bootvar command, 494 show cam dynamic command, 134, 136 show cam permanent command, 137, 575 show cam static command, 137 show cdp neighbors command, 736 show cdp neighbors detail command, 736 show cgmp command, 602 show channel group command, 230 show channel traffic command, 238 show clock command, 101 show etherchannel port command, 236 show interface command, 227 show interface switchport command, 208 show interface trunk command, 209, 217 show interfaces port-channel 1 command, 387 show ip igmp snooping mrouter command, 585 show ip mroute active command, 544

show ip mroute command, 540 show ip ospf neighbor command, 403, 407 show ip pim neighbor command, 538 show ip pim rp mapping command, 569 show ip route command, 364, 366 show ip rpf command, 539 show mac-address-table dynamic command, 137 show mac-address-table multicast command, 576, 585 show mac-address-table static command, 139 show mls cef mac command, 501 show module command, 40 show multicast group command, 584 show multicast router command, 583 show port capabilities command, 225, 687 show port command, 115 show port mod/port command, 227 show port negotiation command, 88 show spanning-tree active command, 291 show spanning-tree blockedports command, 291 show spanning-tree bridge command, 267 show spanning-tree detail command, 271 show spanning-tree interface command, 271 show spanning-tree root command, 271 show spanning-tree summary command, 398 show spanning-tree uplinkfast command, 314 show spantree 1 command, 272 show spantree uplinkfast command, 313 show standby brief command, 413 show standby command, 421 show startup-config command, 45 show trunk command, 211, 218, 380 show version command, 37, 385 show vlan command, 154, 158, 192 show vlan internal usage command, 165 show vtp domain command, 188, 193 show vtp status command, 148, 188 silent PAgP operation, 222 Simple Network Management Protocol (SNMP), 47, 61–67 site surveys, 6–16, 516–524, 730–738, 828–833 SMI (Standard Multilayer Image), 10, 371 SNMP (Simple Network Management Protocol), 47, 61-67 snooping IGMP, 520, 576–588 interoperability, 597 software prerequisites, 77–98. *See also* applications source trees, 514 SPAN (switch port analyzer), 799, 801 configuring, 809–816 limitations, 805 Spanning Tree Protocol. *See* STP spanning trees CST, 197 Layer 2 configuring, 857–867 infrastructure, 837

listening/learning, 746–749 loops, 196 PortFast, 748 Spanning-Tree Algorithm (STA), 248 spanning-tree cost cost interface configuration command, 286 spanning-tree extend system-id global configuration command, 163 spanning-tree vlan 1 root command, 268 spanning-tree vlan interface configuration command, 286 specifications, STP, 251–254 speed, 78, 83 duplex auto-negotiation, 744 high-speed band rates, 793 SPT (shortest path tree), 514, 547 from source to RP, 550 troubleshooting, 553 squeeze command, 782 SSH (Secure Shell). enabling support, 623 STA (Spanning-Tree Algorithm), 248 Standard Multilayer Image (SMI), 10, 371 standards image, 8 standby 1 ip 192.168.1.10 command, 412 standby track command, 412 starting continuos ping commands, 542 startup files, 768 port delays, 750 renaming configuration files, 769 troubleshooting, 742–755 state refresh messages, PIM, 530 states blocking, 243, 247 forwarding, 243 ports, 249 transitions, 247 Listening, 248 spanning tree port, 246 verifying, 272 static bridge table entries, 572 static IP routing, configuring, 366 static keyword, 137 static routes, adding, 669 statistics, NetFlow, 504 storage area networking (SAN), 94 STP (Spanning Tree Protocol), 241–242 BackboneFast configuration, 317–325 BPDU Filter configuration, 305–307 BPDUs configuration, 302–305 load sharing configuration, 272–293 loop-free topologies, 242–251 multilayer design configuration, 326–328 new features, 251–254 PortFast configuration, 298–302 root bridges configuration, 254–272 root guard configuration, 293–298 troubleshooting, 328–335 UplinkFast configuration, 307–317

strict priority, 683, 685 Supervisor 1A option, Catalyst 6000/6500 switches, 437 Supervisor engines, 17, 22 Catalyst 6000/6500 switches, 435. *See also* Catalyst 6000/6500 switches modifying, 496 Supervisor 720, 443 viewing, 494 Supervisor 1 module, Catalyst 6500/6000 switches, 436 Supervisor 2 module, Catalyst 6000/6500 switches, 438 Supervisor 3 module (Catalyst 4000 switches), 685 support AAA configuration, 634, 637 baby giants, 96 DHCP servers, 699 EtherChannel, 223–225 oversized frame, 95 platforms (MLS), 451 SNMP configuration, 61–67 SSH, 623 SYSLOG configuration, 67–76 SVI (switched virtual interface), 52, 161, 372, 473 switch fabric module (SFM), 440–441 switch port analyzer feature. *See* SPAN switch processors, 479 Switch-A, 154 bridge tables configuring entries, 137 viewing, 135 extended-range VLANs, 164 inter-VLAN routing configuration, 380–389 IP routing, 382 Layer 2 parameters configuration, 377 trunking, 378 VLANs, 153, 378 Switch-B, 384 bridge tables, 137 extended-range VLANs, 165 gigabit ports, 384 inter-VLAN routing configuration, 380–389 Layer 2 parameters configuration, 379 MAC address reduction, 163 management connections, 385 management interfaces, 162 VLANs, 379 creating, 155 verifying, 158 VTP disabling, 147 verifying, 148 switched virtual interfaces. *See* SVIs switches AAA configuring, 638 support, 637 Access layer configuration, 398–399 booting, 797 bridges, 122–129

Catalyst, 4–7, 131–132 CatOS, 132 installing, 27–46 operating systems, 25–27 platforms, 7–25 catalyst 2900XL/3500XL, 681 Catalyst 2950/3550, 682 Catalyst 3550 mulitlayer, 372–374 Catalyst 4000 series of, 684 Catalyst 6000/6500, 686 architecture, 434–443 configuring, 497–505 configuring MLS, 444–465 operating systems, 444 upgrading, 479–497 CatOS security, 621 CGMP, 597 configuring, 882–894, 914–930 connections, 726–742 DISL, 172 Distribution layer configuration, 394–398 errDisable status, 755–765 EtherChannel configuring, 219–238 planning, 219–223 support, 223–225 tasks, 225–238 file management, 771–799 IGMP snooping, 582 interconnecting, 619, 695 interfaces configuring security, 617–626 optimizing AAA, 626–633 security, 611–617 IOS security, 623 ISL, 169 Layer 3 routing, 343 multicasting, 520 network management access, 46 parameter configuration, 664 password recovery, 765–768 QoS Access layer, 702–712 configuring, 688–693 connecting, 693–699 Distribution layer, 712–722 implementing, 681–688 IOS IP telephony service, 699–702 rebooting, 497 security, 610 SYSLOG, 213 traffic filtering, 610–611 transparent bridging, 133–139 trunking, 168–172, 194–213 two-LAN internetworks, 130 VLAN, 129–131, 151. *See also* VLAN VTP, 173–178. *See also* VTP

switching distributed environments, 173 engines, 686 Layer 3, 426–433 CEF-based, 465–478 configuring, 370–371 hardware-based architecture, 433–434 MLS, 343, 434 modules, 19, 23 multicast routing, 509–510 addressing, 510 CGMP, 588–602 forwarding, 516–518 IGMP, 512 IGMP snooping, 576–588 IP, 513–515 LAN, 519–520, 570–576 security, 606. *See also* security self-study lab Layer 2 infrastructure, 834–839 multilayer configuration, 839, 841 requirements, 833–834 switchport host interface configuration macro, 749 switchport interface configuration command, 156 switchport mode access command, 156 switchport security command, 652 switchport trunk interface configuration command, 206 switchport trunk pruning interface configuration command, 216 symmetric routing, 730. *See also* routing **SYSLOG** configuring, 67–76 enabling, 213 messages, 758 system logging (SYSLOG), 47 system name configuration, 664 system settings, Catalyst 6000/6500 switches, 498 system time configuration, 98–108 systems, names, 618

# **T**

tables, 366 adjacency, 467, 477 bridges, 122 configuring entries, 137 viewing on Switch-B, 137 lookup routes, 434 multicast routing, 516 routing, 364 static bridge entries, 572 TACACS+ servers authorization, 643 enabling, 640 IP addresses, 629

tacacs-server command, 631 tagged traffic, 677, 684 tail drop, 684 tasks configuration CGMP, 598–602 IGMP snooping, 583–597 LAN, 574 PIM dense mode, 533–546 PIM sparse mode, 556–563 root guard, 295 STP, 264–272 EtherChannel, 225–238 trunk configuration, 204–213 VTP configuration, 185–193 pruning configuration, 215–218 TCAM (ternary content addressable memory), 436 telephony service, IOS IP, 699–702 Telnet access restriction, 622, 624 connections, 464 testing, 647 VLAN2 traffic, 828 telnet command, 60 ternary content addressable memory (TCAM), 436 testing authorization, 647 BackboneFast, 322 cabling, 110 login authentication, 51 NTP, 107 PIM sparse mode, 560 ping connectivity, 364, 368 POM dense mode, 540 port LEDs, 112 PortFast BPDU Guard, 304 root guard, 297 router modules, 385 Telnet, 647 UplinkFast, 315 TFTP (Trivial File Transfer Protocol), 775, 785, 796 threshold maps, 719 time, configuring, 98–108 timeout idle sessions configuration, 624 parameters, 614, 621 timers MLS configuration, 458 spanning-tree, 249, 747 STP modification, 265 time-to-live (TTL), traceroute utility, 730 timing startup delays, 752–753 tools 12trace utility, 737 IP, 726–742 CDP, 734

Layer 2 traceroute, 737–742 ping utility, 727 traceroute, 729–733 LAN, 726–742 ping utility, 727 topologies EtherChannel, 219 inter-VLAN routing, 376 Layer 3, 391 loop-free, 242–251 redundant LAN, 738 redundant multilayer, 390–421 ToS (type of service) fields, 676 traceroute mac commands, 740 traceroute mac ip command, 740 traceroute utility, 729–733, 737–742 tracert command, 416 tracert utility, 370 traffic auto-negotiation, 171–172 capture, 800–806, 828 filtering, 610–611 multicast, 509 router-on-a-stick architecture, 340–341 tagged, 677, 684 trunking, 168–172 unicast, 509 verifying, 670 transferring files (TFTP), 775 transitions PortFast, 298–305 STP states, 247 transparent bridging, 122–125, 133–139 transparent mode, VTP, 176 trees PIM dense mode, 523–530 PIM sparse mode, 547–556 shared, 515, 548 source, 514 spanning trees, 242 SPT, 514, 547 troubleshooting 12trace utility, 737 BackboneFast, 322 BPDUs, 333 CDP, 734 connections, 108–119, 726–742 delays, 744–746 errDisable status, 755–765 Layer 2 connections, 116 PIM dense mode, 540 PIM sparse mode, 560 PortFast BPDU Guard, 304 root guard, 297 SPT, 553 STP, 250, 328–335

traceroute utility, 729–733, 737–742 UplinkFast, 315 workstations, 742–755 Trunk port (VLAN), 151 trunking, 167–172 DTP, 153, 379, 744 encapsulations, 169–171, 195 Layer 2 configuring, 845–849 infrastructure, 835 modes, 172, 199 negotiation, 171–172 pruning, 178 Switch-A, 378 switches, 194–213 verifying, 212, 380 VTP, 173–178, 360. *See also* VLAN; VTP trunks configuring, 619, 695 router-on-a-stick, 341 TTL (time-to-live), traceroute utility, 730 two-LAN internetworks, 127, 130 type of service (ToS) fields, 676

### **U**

UDLD (Unidirectional Link Detection), 222, 756 Unicast Source Address (USA), 590 unicasting configuring, 534 PIM dense mode, 522 traffic, 509 unidirectional links, 333 untagged traffic, 684 upgrading Catalyst 6000/6500 switches, 479–497 operating system images, 775 operating systems, 786 UplinkFast, configuring, 307–317 USA (Unicast Source Address), 590 user-level authentication, enabling, 615 username command, 615 utilities. *See* tools

# **V**

VACLs (VLAN access control lists), 799, 805, 825–829 values, portvlancost, 287 verification AAA clients, 636 CEF, 476 connections, 501

connectivity, 367–370, 389, 619 egress queuing, 716 EtherChannel configuration, 235–237 IP connectivity, 59 routing tables, 366 unicast routing, 534 Layer 1 connections, 110 Layer 2 connections, 114 Layer 3 connections, 119 load sharing (STP), 291–293 MLS, 459 multicast routers, 583 native mode, 487 operating system boot settings, 775 PIM dense mode multicast routing, 538 PIM sparse mode, 559 PortFast, 302 ports (EtherChannel), 230 QoS policy, 708 RSPAN, 822 spanning tree states, 272 STP, 328–335 traffic, 670 transparent bridging CatOS, 134 Cisco IOS, 137–139 trunking, 208, 212, 380 UplinkFast, 313 VLANs, 667 Switch-A, 154 Switch-B, 158 VTP, 191 Switch-B, 148 pruning, 217 video (multicast routing), 509–510 addressing, 510 forwarding, 516–518 IGMP, 512 IP, 513–515 LAN, 519–520, 570–576 viewing adjacency tables, 477 boot environment variables, 777 bridge IDs, 267 bridge tables (Switch-B), 135, 137 default Flash devices, 776 extended-range VLANs, 164 FIB, 476 ingress port queues, 687 PIM neighbors, 538 routing tables, 364 statistics (NetFlow), 504 Supervisor engines, 494 tables, 135

violation actions, 651 virtual default gateways, 351 virtual LANs. *See* VLANs virtual management interface (sc0), 161 Virtual Router Redundancy Protocol (VRRP), 353 VLAN (virtual LANs), 129–131 access, 667 bridge IDs, 267 Catalyst switches CatOS, 132 implementing, 131–132 CatOS, 152–154 Cisco IOS, 154–158 configuring, 148–160, 665 deleting, 159–160 extended-range, 162–165 GVRP, 173 hopping, 197 interfaces, 156 inter-VLAN routing. *See* inter-VLAN routing IOS interfaces, 133 verifying transparent bridging, 137–139 Layer 2 configuration, 849–857 infrastructure, 835–836 management, 160–162 native, 196 parameters, 151 ports assignment, 151 RSPAN, 817 Switch-A, 378 Switch-B, 379 verifying, 154, 667 voice prioritization, 703 VTP, 173–178 configuring, 187 pruning, 213–218 VLAN access control lists. *See* VACLs vlan database command, 146 VLAN trunking protocol. *See* VTP vlan vlan-id global configuration mode command, 155 voice prioritization, enabling, 703 VRRP (Virtual Router Redundancy Protocol), 353 VTP (VLAN Trunking Protocol), 173–178, 360 configuring, 139–148, 183–194, 456 pruning, 213–218 vtp global configuration command, 189 vtp pruning command, 215 vtp VLAN configuration command, 189 vulnerabilities, reducing, 609

# **W**

Weighted Random Early Detection (WRED), 684 weighted round robin (WRR), 683, 685 WORKSTATION-PORTS macro, 84 workstations, troubleshooting, 742–755 WRED (Weighted Random Early Detection), 684, 715 WRR (weighted round robin), 683, 685

# **X-Z**

XMODEM, 793 XOR (Exclusive OR), 181